# **DesignDRIVE IDDK Hardware Reference Guide**

# **Reference Guide**

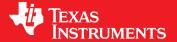

Literature Number: SPRUIQ4 May 2019

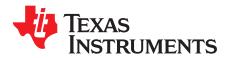

## **Contents**

| Pref | face  |                                             | 4   |
|------|-------|---------------------------------------------|-----|
| 1    | Getti | g Familiar With the Kit                     | 6   |
|      | 1.1   | Contents of the Kit                         | 6   |
|      | 1.2   | IDDK EVM Features                           | 6   |
| 2    | Hard  | vare Overview                               | 7   |
|      | 2.1   | IDDK Evaluation Board                       |     |
|      | 2.2   | Functional Blocks                           |     |
|      | 2.3   | Processor Section                           |     |
|      | 2.4   | Control Processor Slot – H1                 | C   |
|      | 2.5   | Expansion Processor Slots                   | C   |
|      |       | 2.5.1 Real-time Connectivity – H7           | C   |
|      |       | 2.5.2 Functional Safety – H8                | C   |
|      | 2.6   | Position Encoder Suite                      | 1   |
|      |       | 2.6.1 QEP                                   | 1   |
|      |       | 2.6.2 Resolver                              | 2   |
|      |       | 2.6.3 Sin-Cos Encoder                       | 2   |
|      |       | 2.6.4 BiSS / EnDat Encoder                  | 2   |
|      |       | 2.6.5 TI Design Interface Connector         | 3   |
|      | 2.7   | Current Sensor Suite                        | 3   |
|      |       | 2.7.1 Shunt Current Sensing                 | 3   |
|      |       | 2.7.2 LEM Current Sensing                   | 4   |
|      |       | 2.7.3 Sigma-Delta Current Sensing           | 4   |
|      |       | 2.7.4 Overcurrent Protection                | 4   |
|      | 2.8   | Power Supplies and GND Plane Configurations | 4   |
|      | 2.9   | Rectifier and Inverter                      | 7   |
|      |       | 2.9.1 Rectifier Stage                       | 7   |
|      |       | 2.9.2 Inverter Stage                        | 9   |
|      | 2.10  | DACs                                        | 20  |
|      | 2.11  | Power Stage Disable Circuits                | 20  |
| 3    | Hard  | vare Resource Mapping2                      | 1:1 |
|      | 3.1   | Digital Signal Mapping                      | 21  |
|      | 3.2   | Analog Signal Mapping                       |     |
|      | 3.3   | Jumpers and Switches                        |     |
|      | 3.4   | Headers and Connectors                      |     |

2

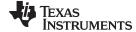

#### www.ti.com

## **List of Figures**

| IDDK EVM Kit                                | 7                                                                                                    |
|---------------------------------------------|----------------------------------------------------------------------------------------------------|
| Functional Block Diagram of IDDK            | 8                                                                                                    |
| Layout of IDDK EVM With Functional Macros   | 9                                                                                                    |
| Processor Block                             | 10                                                                                                    |
| Position Sensor Suite                       | 11                                                                                                    |
| QEP Interface Header                        | 11                                                                                                    |
| Resolver Interface Header                   | 12                                                                                                    |
| Sin-Cos Interface Header                    | 12                                                                                                    |
| EnDat / BiSS Interface Header               | 12                                                                                                    |
| Current Sensor Suite                        | 13                                                                                                    |
| Power Supply Block                          | 14                                                                                                    |
| Schematic Configuration of Power Supplies   | 15                                                                                                    |
| Various GND Planes on the Bottom of Board   | 16                                                                                                    |
| Default Connection of Various GND Planes    | 17                                                                                                    |
| AC Line Input Filter and Rectifier          | 17                                                                                                    |
| Powering Through an External DC Source      | 18                                                                                                    |
| Powering Through AC Mains                   | 18                                                                                                    |
| 3-Phase Inverter                            | 19                                                                                                    |
| DACs                                        | 20                                                                                                    |
| External Shutdown Signal Input              | 20                                                                                                    |
| List of Tables                              |                                                                                                    |
| Hardware Macros in IDDK and Their Functions | 8                                                                                                    |
|                                             |                                                                                                    |
|                                             |                                                                                                    |
|                                             |                                                                                                    |
| * * ·                                       |                                                                                                    |
| Headers and Connectors                      |                                                                                                    |
|                                             | Functional Block Diagram of IDDK Layout of IDDK EVM With Functional Macros Processor Block Position Sensor Suite QEP Interface Header Resolver Interface Header Sin-Cos Interface Header Current Sensor Suite Power Supply Block Schematic Configuration of Power Supplies Various GND Planes on the Bottom of Board Default Connection of Various GND Planes AC Line Input Filter and Rectifier Powering Through AC Mains 3-Phase Inverter DACs External Shutdown Signal Input  List of Tables  Hardware Macros in IDDK and Their Functions Power Supply Connection Configuration Digital Signal Mapping on Control Card H1 Analog Signals and Mapping Purpose of Jumpers and Switches |

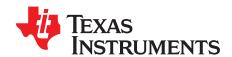

## Introduction

The DesignDRIVE kit (IDDK) is a single platform that facilitates development and evaluation of design solutions for many industrial drive and servo topologies. The IDDK offers support for a wide variety of motor types, sensing technologies, encoder standards, and communications networks. The IDDK also offers easy expansion to develop with real-time Ethernet communications and functional safety topologies that enable more comprehensive, integrated system solutions. Based on the real-time control architecture of TI's C2000<sup>TM</sup> microcontrollers (MCUs), the kit is ideal for the development of industrial inverter and servo drives used in robotics, computer numerical control (CNC) machinery, elevators, materials conveyance, and other industrial manufacturing applications.

#### **Trademarks**

C2000, Delfino are trademarks of Texas Instruments.

All other trademarks are the property of their respective owners.

#### Overview

The IDDK offers an integrated-drive design with a full-power stage to drive a 3-phase motor, easing evaluation of a diverse range of feedback sensing and control topologies. The kit includes a 180-pin HSEC controlCARD based on the TMS320F28379D C2000 Delfino™ MCU, which integrates dual C28x real-time processing cores and dual CLA real-time coprocessors that provide 800 MIPS of floating-point performance with integrated trigonometric and FFT acceleration.

The sophisticated sensing peripherals on the TMS320F28379D MCU include sigma-delta filter modules with up to eight input channels, four high-performance 16-bit ADCs, and eight windowed comparators. These peripherals enable the IDDK to support shunt, flux gate/HALL, and sigma-delta current sensing simultaneously. For position feedback, the IDDK leverages integrated MCU support for the resolver and incremental encoder interfaces. In addition, customers can also explore configuration options that place the MCU on either side of the high-voltage isolation barrier.

TI designed the kit to plug into 110-V/220-V AC mains, deliver up to 8 amps, and to drive motors to 1 horsepower.

This document covers the kit contents and hardware details and explains the functions and locations of various connector on the board. This document supersedes all the documents for the kit.

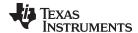

www.ti.com Overview

## **WARNING**

TI intends this EVM to be operated in a lab environment only and does not consider it to be a finished product for general consumer use.

TI intends this EVM to be used only by qualified engineers and technicians familiar with risks associated with handling high-voltage electrical and mechanical components, systems, and subsystems.

This equipment operates at voltages and currents that can cause shock, fire, and/or injure you if not properly handled or applied. Use the equipment with necessary caution and appropriate safeguards to avoid injuring yourself or damaging property.

TI considers it the user's responsibility to confirm that the voltages and isolation requirements are identified and understood before energizing the board and or simulation. When energized, do not touch the EVM or components connected to the EVM.

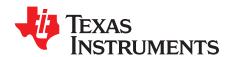

## Getting Familiar With the Kit

#### 1.1 Contents of the Kit

The kit consists of the following items:

- An IDDK EVM
- A TMDSCNCD28379D control processor
- A USB-A to USB Mini-B
- A PMSM motor for evaluation
  - The motor is not included with TMDXIDDK379D.
  - The motor is included with TMDXIDDKM379D bundle.
  - The motor is available stand-alone from the TI eStore. (The part number is HVPMSMMTR.)
- · Items not included
  - An external, isolated power supply for developing code at low voltage

#### 1.2 IDDK EVM Features

The EVM has the following features:

- Processor slots for control, real-time connectivity, and functional safety
- The Position Encoder Suite
- The Current Sensor Suite
- A high-voltage rectifier and inverter
- Power supplies
- Two digital-to-analog converters (DACs) to observe system variables on an oscilloscope for debugging
- The Hardware Developer's Package (including schematics and bill of materials) is available through MotorControl SDK.

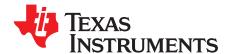

## Hardware Overview

#### 2.1 IDDK Evaluation Board

Figure 2-1 shows that the IDDK evaluation board is an open board without enclosures.

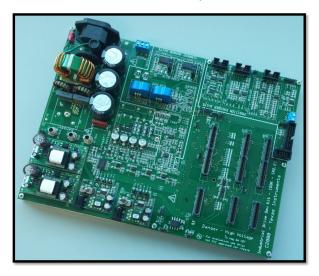

Figure 2-1. IDDK EVM Kit

The board can be divided into the following functional blocks:

- The processor (CPU) block for control, real-time connectivity, and functional safety
- The position encoder suite
- · The current sensor suite
- The power inverter and rectifier
- Onboard power supplies

For experimentation, three GND planes are on the board: one plane is for safety and connectivity circuits, another plane is for control and interface, and a third plane is for high power circuits. Provisions are on the board to connect GND planes. If the control GND is tied to the power GND, ensure that position sensors and encoders connected to the board are properly grounded to earth.

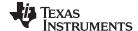

Functional Blocks www.ti.com

NOTE:

IDDK offers reconfigurable GND planes, an interprocessor interface, and power stage control. The GND plane configurations can change depending on the style of current sensing and position sensing in the drive solution. The default configuration of the GND planes is only intended for users to develop MCU software drivers to evaluate their topologies. TI does not recommend this configuration for any final drive design or solution. You can select and develop control strategies based on the GND plane reconfigurations and interprocessor interface.

The default isolation/GND configuration of revision R2.2.1 of this evaluation board is set up to have all controlCARDs (H1, H7, and H8) and their interface circuits be separate from the high voltage inverter GND. controlCARDS H1, H7, and H8 have COLD GND, while the inverter has HOT GND.

In the previous release of the board, IDDK R2.2, the control GND was tied to HOT GND in R2.2. In R2.2.1, control GND is tied to COLD GND. Take care while switching between these two boards considering the changes in control GND configuration..

#### 2.2 Functional Blocks

Figure 2-2 shows the functional block diagram of the IDDK. Dedicated processors provide the system with control, real-time connectivity, and safety functions. The control processor has a suite of position encoder interfaces and current sense interfaces. You can configure the controller to select the interfaces you want. Table 2-1 shows that each block is subdivided into macros representing a subfunction.

| Power Supplies            | Rectifier and<br>Inverter |  |  |  |
|---------------------------|---------------------------|--|--|--|
| Position Encoder<br>Suite | Current Sensor<br>Suite   |  |  |  |
| Processors                |                           |  |  |  |

Figure 2-2. Functional Block Diagram of IDDK

Table 2-1. Hardware Macros in IDDK and Their Functions

| Functional Block       | Macro Reference | Macro Function                                   |
|------------------------|-----------------|--------------------------------------------------|
| Power Supplies         | M2              | Isolated DC-DC converter – 400 V to 15 V         |
|                        | M3              | DC-Power Supply – Linear Reg 15 V – 5 V to 3.3 V |
|                        | M8              | Isolated DC/DC Converter – 400 V to 15 V         |
|                        | M9              | DC-Power Supply – Linear Reg 15 V – 5 V to 3.3 V |
| Rectifier and Inverter | M1              | AC Main Power Entry                              |
|                        | M4              | 3-Phase Inverter                                 |
| Current Sensor Suite   | M5              | Flux Gate – Motor Current Sense Interface        |
|                        | M6              | Overcurrent Protection                           |
|                        | M7              | Sigma-Delta – Motor Current Sense Interface      |
| Position Encoder Suite | M10             | QEP Interface                                    |
|                        | M11             | Resolver Interface                               |
|                        | M12             | EnDat Encoder Interface                          |
|                        | M13             | Sin-Cos Encoder Interface                        |
| Processors             | Main board      | All other functions                              |

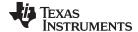

www.ti.com Functional Blocks

The following sections present each functional block and their macros. Figure 2-3 shows the layout of various macros in the board. Schematic details of the individual macros are available at \ti\c2000\C2000Ware\_MotorControl\_SDK\_version\solutions\tmdxiddk379d\hardware\IDDK\_HwDevPkg\_r2. 2.1.

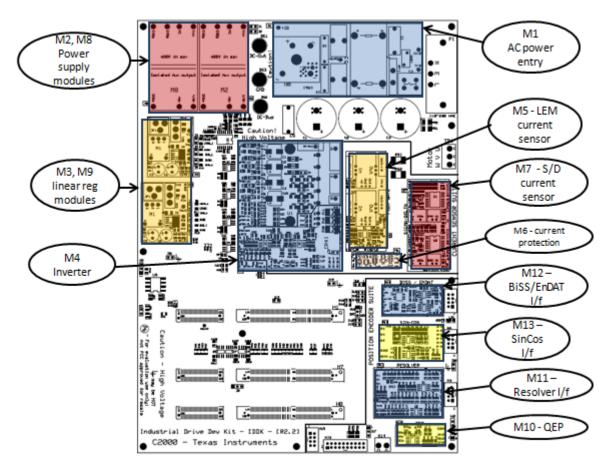

Figure 2-3. Layout of IDDK EVM With Functional Macros

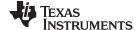

Processor Section www.ti.com

#### 2.3 Processor Section

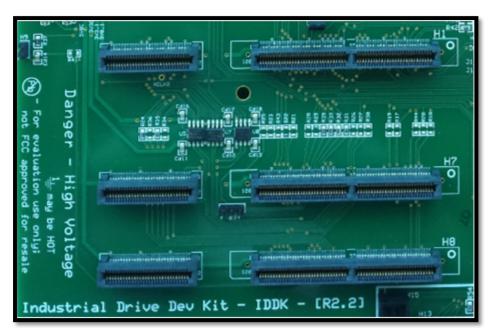

Figure 2-4. Processor Block

#### 2.4 Control Processor Slot - H1

TI design the IDDK around the main control processor card in slot H1 to host a C2000 Delfino MCU control card such as TMDSCNCD28379D with an HSEC 180-pin edge connector. However, any other C2000 MCU control card could also be used as the basic pin outs are preserved, although there is a possibility of losing out on some functions depending on the MCU. Digital and analog feedback sensors and the inverter driver connect to this card to evaluate various motor control topologies.

#### 2.5 Expansion Processor Slots

The IDDK supports two expansion control cards slots (H7 and H8) and the control processor slot (H1) for experimenting with the additional capabilities using the main drive control processor. In this release of IDDK, the interface connections among these H1, H7, and H8 connectors are base-level functions to achieve a minimum set of interactions. TI may improve or customize this capability in the later revisions of IDDK as required.

#### 2.5.1 Real-time Connectivity – H7

Real-time connectivity is a necessity in many industrial drives. The control processor (H1) extends the SPI and McBSP signals and the isolated and nonisolated interface to the H7 connector. This processor slot allows real-time connectivity solutions (for example, EtherCAT, Ethernet, Profinet, and so forth) to communicate through SPI or McBSP to the control processor. TI will include application solutions for these functions in a future release of the IDDK.

#### 2.5.2 Functional Safety – H8

Functional safety is mandatory for drives to ensure safety to both the machine and its operator. To implement IEC61800-5-2 drive safety functions, the H8 processor slot allows interface to critical control and sensing signals to the safety processor and to disable the power stage. Many topologies help achieve functional safety to comply with various safety levels. The processor slot lets the external safety module design meet functional safety functions. The control processor (H1) extends SPI interface signals to H8 to communicate with the functional safety processor available on the H8 slot. TI will explore application solutions with functional safety capabilities further in a future release of the IDDK.

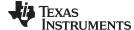

www.ti.com Position Encoder Suite

#### 2.6 Position Encoder Suite

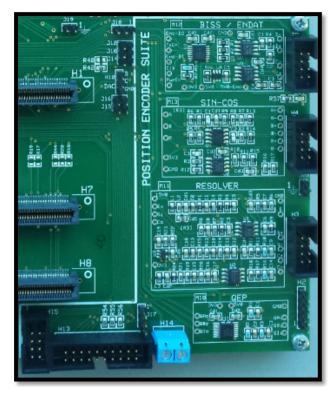

Figure 2-5. Position Sensor Suite

The Position Encoder Suite provides a range of position encoder and sensing interfaces such as the following:

- QEP
- Resolver
- Sin-Cos
- EnDat / BiSS

TI designed each interface separately. All interfaces can be used simultaneously, except EnDat / BiSS. EnDat / BiSS cannot be used simultaneously without other interfaces because they share resources.

**NOTE:** Software support for encoders other than QEP will be provided in a future release of MotorControl SDK.

#### 2.6.1 QEP

QEP is a macro (M10). The external interface to QEP is provided by header H2. Figure 2-6 shows the pinouts of the QEP interface.

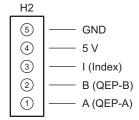

Figure 2-6. QEP Interface Header

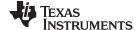

Position Encoder Suite www.ti.com

#### 2.6.2 Resolver

Resolver is a macro (M11). Refer to the schematic at \ti\c2000\C2000Ware\_MotorControl\_SDK\_version\solutions\tmdxiddk379d\hardware\IDDK\_HwDevPkg\_r2.

2.1 for the interface amplifier configuration and gain settings. You can tweak these by modifying the appropriate resistors. The exciter winding amplifier can source and sink 45 mA. For a resolver needing more excitation current, use an external buffer. Figure 2-7 shows the External Interface Header (H3) and its pinouts.

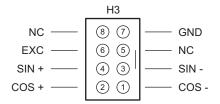

Figure 2-7. Resolver Interface Header

#### 2.6.3 Sin-Cos Encoder

The Sin-Cos Encoder is a macro (M13). This interface is similar to resolver interface because it processes the sine and cosine feedback signals from the encoder. Figure 2-8 shows the External Interface Header (H4) and its pinouts.

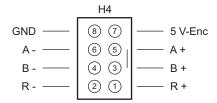

Figure 2-8. Sin-Cos Interface Header

#### 2.6.4 BiSS / EnDat Encoder

The BiSS / EnDat Encoder is a macro (M12). This header is a common interface for both EnDat and BiSS encoders. Figure 2-9 shows the External Interface Header (H6) and how it interfaces with only digital signals. If the BiSS / EnDat encoder have Sin-Cos analog signals, connect them to the Sin-Cos Encoder Interface Header (H4).

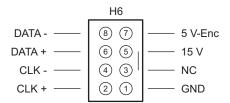

Figure 2-9. EnDat / BiSS Interface Header

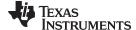

Position Encoder Suite www.ti.com

#### 2.6.5 TI Design Interface Connector

The encoder signals are brought out on the H13 and H15 connectors and compatible for evaluation with position encoder TI designs such as Interface to an EnDat 2.2 Position Encoder (TIDU368).

#### 2.7 **Current Sensor Suite**

This block provides a range of current sensor interfaces including the following:

- Shunt current sensing within an inverter block
- LEM flux gate or HALL current sensing
- Sigma-delta current sensing

This block also includes circuits to protect against overcurrent. See Figure 2-10 for further information.

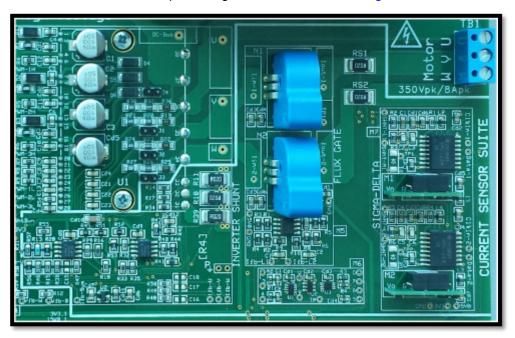

Figure 2-10. Current Sensor Suite

## 2.7.1 Shunt Current Sensing

Shunt current sensing is a macro (M4). Motor currents are measured by using an on-chip ADC to sense the voltage across shunt resistors connected to the bottom of each half-bridge of the inverter.

NOTE: Shunt current sensing requires the CPU GND and inverter GND be tied together. This sensing method makes the control GND HOT. For applications requiring a COLD control GND, you cannot use this sensing method. See Section 2.8 to enable this sensing method for setting up the HOT control GND.

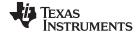

Current Sensor Suite www.ti.com

#### 2.7.2 LEM Current Sensing

LEM current sensing is a macro (M5). LEM sensors are connected to the motor phases in series. Proportional to its input current, use the on-chip ADC to measure the output voltage.

#### 2.7.3 Sigma-Delta Current Sensing

Sigma-delta current sensing is a macro (M7). Connected in series to the motor phases, voltage across a shunt resistor is measured digitally using isolated delta-sigma converters.

All current sensing topologies are designed to give 1.0 per unit value for a current of approximately 10 A. You can sense the currents using all three of them at the same time. You can choose the current feedback to close the current loop using the software.

#### 2.7.4 Overcurrent Protection

Overcurrent protection is a macro (M6). The current sensor suite also includes an overcurrent protection block [M6]. This macro monitors the outputs of both LEM current sensors and generates a TRIP signal to shut down the inverter if the current exceeds 11 A.

## 2.8 Power Supplies and GND Plane Configurations

The kit has two identical onboard switching power-supply modules (M2 and M8) that take in DC-bus voltage though J1 and J2 jumpers, respectively. Each module delivers an isolated 15-V (400 mA rated) output to identical linear regulator blocks M3 and M9, respectively. The blocks deliver 5 V and 3.3 V to their local GNDs, respectively. M3 (M9) has a power-supply jack (JP1) and a toggle switch (SW1).

An external,15-V power supply can be fed in through JP1 while SW1 selects between the local 15 V from M2 (M8) and the external supply feeds the linear regulators of M3 (M9). TI prefers an external power supply to power the controller during code development so the board operates at low voltage. This low-voltage operation ensures safe operation without a high-voltage node on the board. Figure 2-11 shows the power supply block.

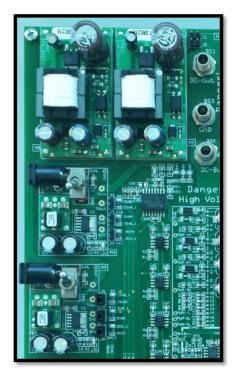

Figure 2-11. Power Supply Block

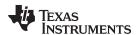

M3 powers the gate-drive circuits of the inverter (the HOT side) while M9 powers the functional safety and real-time connectivity processors on the H7 and H8 connectors (the COLD side). The control CPU and its interface circuits can either connect to HOT side or COLD side, depending on a set of zero  $\Omega$  resistor bridges (R8 through R13). You can use only M3 or M9 to power either side by suitably populating a set of jumpers (J3 through J8). Figure 2-12 shows the circuit diagram and Table 2-2 shows the possible configurations.

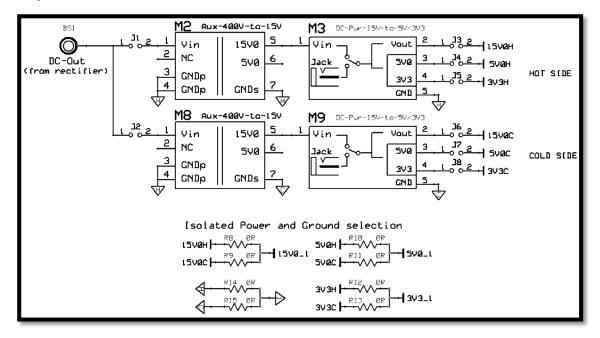

Figure 2-12. Schematic Configuration of Power Supplies

| Configuratio |                                                                             | HOT Side Parts |              |          | COLD Side Parts |              |          |
|--------------|-----------------------------------------------------------------------------|----------------|--------------|----------|-----------------|--------------|----------|
| n Number     |                                                                             | J3 to J5       | R8, R10, R12 | R14      | J6 to J8        | R9, R11, R13 | R15      |
| 1            | HOT -→ M3<br>COLD → M9<br>CONTROL → HOT                                     | <b>V</b>       | <b>V</b>     | √        | <b>√</b>        | х            | Х        |
| 2 Default    | $HOT \rightarrow M3$<br>$COLD \rightarrow M9$<br>$CONTROL \rightarrow COLD$ | <b>V</b>       | х            | Х        | <b>V</b>        | <b>V</b>     | √        |
| 3            | $\begin{array}{l} HOT \to M3 \\ COLD \to M3 \\ CONTROL \to HOT \end{array}$ | <b>V</b>       | <b>V</b>     | <b>V</b> | Х               | <b>V</b>     | <b>√</b> |
| 4            | HOT → M9<br>COLD → M9<br>CONTROL → HOT                                      | Х              | <b>V</b>     | <b>V</b> | <b>V</b>        | <b>V</b>     | √        |

Table 2-2. Power Supply Connection Configuration

The first and second line entries in Table 2-2 are cases that require separate HOT and COLD grounds. the control GND be tied to either HOT GND (as in line 1), or COLD GND (as in line 2). The default GND configuration of the kit out of the box is as in line 2.Line entries 3 and 4 have all GNDs tied together, which makes them all HOT and powered by either M3 or M9.

NOTE: If you choose the HOT control GND configuration, it enables direct measurement of phase voltages and currents through precision resistors. To use this feature, populate resistors R12, R31, R58, R59, and R47-R50 and capacitors C15-C18 (DNPs normally) in M4 (inverter) section of the board.

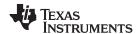

To power the board out of M9, populate J6 through J8 jumpers and R8 through R13 resistors in the main section of the board. Connecting different GND planes, resistors R14 and R15 are present on the bottom of the board and are unlabeled. Figure 2-13 shows multiple 1206 resistor pads across the various GND planes in multiple locations. TI intends to provide an option to evaluate the impact of the locations tying GND planes together. Carefully identify the GND planes of M9 and M3 before populating these resistors.

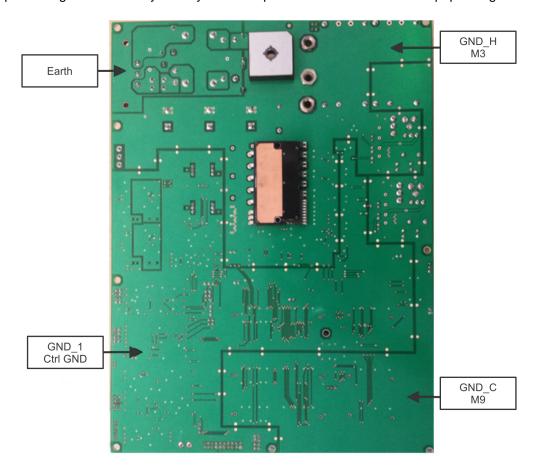

Figure 2-13. Various GND Planes on the Bottom of Board

GND\_H and GND\_C are tied to M3 and M9, respectively.

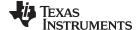

www.ti.com Rectifier and Inverter

The default power supply configuration of the IDDK board is line entry 4 in Table 2-2. This configuration powers the entire board with M9. Figure 2-14 shows the default GND plane connection configuration.

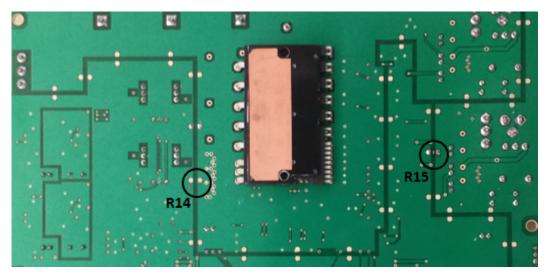

Figure 2-14. Default Connection of Various GND Planes

#### 2.9 Rectifier and Inverter

#### 2.9.1 Rectifier Stage

The rectifier is a block (M1). AC input to the board is fed through a 3-pronged connector (P1). The base of the board (which also acts as heat sink for power components) is connected to the EARTH pin through a pig-tail wire. A diode-bridge rectifier module is mounted on the bottom of the main printed-circuit-board (PCB).

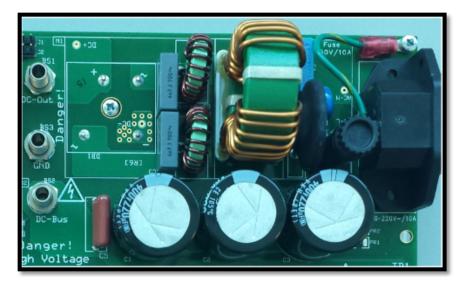

Figure 2-15. AC Line Input Filter and Rectifier

NOTE: The fuse is mounted on fuse holder F1 located close to connector P1

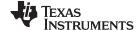

Rectifier and Inverter www.ti.com

BS1, BS2, and BS3 banana jacks provide flexibility and experimenting with high-voltage power sources. BS1 extends access to unfiltered rectified output of the AC mains. BS2 is tied to the positive terminal of DC-link caps while BS3 is tied to power ground PGND. Figure 2-16 shows how this configuration helps power the board with an external variable DC supply through BS2 and BS3, bypassing the rectifier. Figure 2-17 shows how BS1 and BS2 can connect through a banana cable before turning on the AC when appropriate to restore the AC supply to the board.

#### 2.9.1.1 Connecting the External DC Supply to the DC Link

The external variable power supply can be connected to the board using the BS2 and BS3 banana jacks. If using M2 and M8 bias power supplies, connect BS3 to BS1.

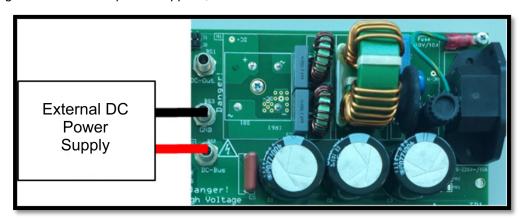

Figure 2-16. Powering Through an External DC Source

#### 2.9.1.2 Connecting Rectifier Output to DC Link

When the drive board is ready to power through AC mains, BS1 and BS2 must be connected through a banana cable before turning on the AC power (110 V–60 Hz/220 V–50 Hz) to P1. BS3 remains open.

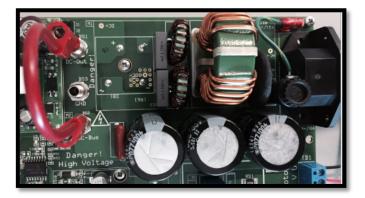

Figure 2-17. Powering Through AC Mains

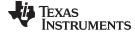

www.ti.com Rectifier and Inverter

## 2.9.2 Inverter Stage

The inverter is a block (M4) with the gate drive circuits on top and IPM on the bottom. A large, thin aluminum base acts as the heat sink and base plate. The jumpers within this block (J1 through J4) are left open for sensing DC-bus voltages up to 400 V but can be populated to sense voltages less than 100 V. Figure 2-18 shows the 3-phase inverter.

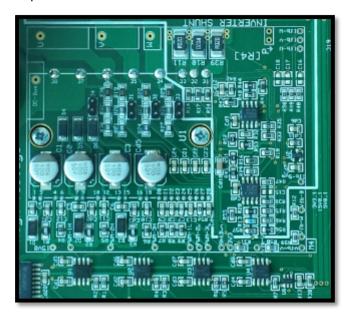

Figure 2-18. 3-Phase Inverter

## **WARNING**

Removing heat sink will break the board connection to earth. Additional safety precautions may be needed to ensure safety of those handling the kit.

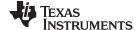

DACs www.ti.com

#### 2.10 DACs

Figure 2-19 shows the TMS320F28379D with two spare DACs available and how they are brought out on H10 header to visualize control variables in real-time when debugging.

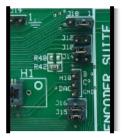

Figure 2-19. DACs

#### 2.11 Power Stage Disable Circuits

The power stage of the IDDK can be shut down using external digital signals. Figure 2-20 shows the external push-button interface employed to generate an emergency shutdown request using the H9 connector. This request can also be generated by overcurrent monitoring hardware, connectivity, and functional safety control processors on H7 and H8 connectors, respectively.

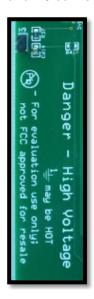

Figure 2-20. External Shutdown Signal Input

Use appropriate protection logics in applications to safely disable the power stage.

#### **WARNING**

The board layout may not represent the optimal layout even though the best practices layout guidelines are followed.

Take care to adapt or modify the schematics and layout to meet your application requirements.

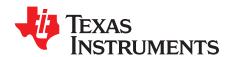

## Hardware Resource Mapping

#### **Digital Signal Mapping** 3.1

Table 3-1 shows the functional mapping of various digital signals connected to control processor on H1.

Table 3-1. Digital Signal Mapping on Control Card H1

| IDDK Signal Name | MCU GPIO                                              | MCU Peripheral<br>Associated With GPIO  | Function                                | Reserved |
|------------------|-------------------------------------------------------|-----------------------------------------|-----------------------------------------|----------|
| PWM-1A           | 0                                                     | EPWM-1A                                 | PWM for inverter phase U high side      |          |
| PWM-1B 1         |                                                       | EPWM-1B                                 | PWM for inverter phase U low side       |          |
| PWM-2A           | 2                                                     | EPWM-2A                                 | PWM for inverter phase V high side      |          |
| PWM-2B           | 3                                                     | EPWM-2B                                 | PWM for inverter phase V low side       |          |
| PWM-3A           | 4                                                     | EPWM-3A                                 | PWM for inverter phase W high side      |          |
| PWM-3B           | 5                                                     | EPWM-3B                                 | PWM for inverter phase W low side       |          |
| En-Clk           | 6                                                     | ABS ENC-CLK                             | Absolute Encoder Clock out              |          |
| C1-SPIB-CLK      | 7                                                     | PEM CLK                                 | Encoder SPI Clock out                   |          |
| SD-CLK-PWM5A     | 8                                                     | EPWM-5A                                 | Sigma-delta clk for motor phase current |          |
| SD-CLK-PWM5B     | 9                                                     | EPWM-5B                                 | Sigma-delta clk for Vdc bus             |          |
| RES-PWM6A        | 10                                                    | EPWM-6A                                 | PWM for resolver excitation (option)    |          |
| AdcSOCXbarOut    | 11                                                    | OUTPUTXBAR7                             | ADC SoC pulse                           | √        |
| En-PwrPG         | 12                                                    | GPIO input                              | Power Good Input from Ext Enc Interface |          |
|                  | 13                                                    |                                         |                                         |          |
| CompOutSC-B      | 14                                                    | OUTPUTXBAR3                             | SinCos Enc Interface – B                | √        |
| CompOutSC-A      | 15                                                    | 15 OUTPUTXBAR4 SinCos Enc Interface – A |                                         | √        |
| C1-SPIA-SIMO     | PIA-SIMO 16 SPIA SPI signal to CC2 (Connectivity card |                                         | SPI signal to CC2 (Connectivity card)   |          |
| C1-SPIA-SOMI     | 17                                                    | SPIA                                    | SPI signal to CC2 (Connectivity card)   |          |
| C1-SPIA-CLK      | 18                                                    | SPIA                                    | SPI signal to CC2 (Connectivity card)   |          |
| C1-SPIA-STE      | 19                                                    | SPIA                                    | SPI signal to CC2 (Connectivity card)   |          |
| C1-QEP1-A        | 20                                                    | QEP1                                    | QEP signal                              |          |
| C1-QEP1-B        | 21                                                    | QEP1                                    | QEP signal                              |          |
| AdcSOCXbarOut    | 22                                                    | QEP1                                    | QEP signal                              |          |
| C1-QEP1-I        | 23                                                    | QEP1                                    | QEP signal                              |          |
| En-DO            | 24                                                    | SPIB                                    | SPI Interface for Abs Encoder           |          |
| En-DI            | 25                                                    | SPIB                                    | SPI Interface for Abs Encoder           |          |
| C1-SPIB-CLK      | 26                                                    | SPIB                                    | SPI Interface for Abs Encoder           |          |
| C1-SPIB-STE      | 27                                                    | SPIB                                    | SPI Interface for Abs Encoder           |          |
| SCI RX (on CC)   | 28                                                    | SCIA                                    | Isolated SCI on control card            |          |
| SCI TX (on CC)   | 29                                                    | SCIA                                    | Isolated SCI on control card            |          |
| C1-CAN-TX        | 30                                                    | CANA                                    | Isolated CAN Interface                  |          |
| C1-CAN-RX        | 31                                                    | CANA                                    | Isolated CAN Interface                  |          |
| En-PwrEn         | 32                                                    | GPIO output                             | Power Enable for Abs Encoder            |          |
|                  | 33                                                    |                                         |                                         |          |
| (LED LD3)        | 34                                                    | (GPIO)                                  | (LED lighting)                          |          |

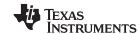

Digital Signal Mapping www.ti.com

## Table 3-1. Digital Signal Mapping on Control Card H1 (continued)

| IDDK Signal Name | MCU GPIO               | MCU Peripheral<br>Associated With GPIO | Function                               | Reserved |
|------------------|------------------------|----------------------------------------|----------------------------------------|----------|
| En-TxEn          |                        | PEM TX En                              | Tx Enable for Abs Encoder              |          |
|                  | 35 to 38               |                                        |                                        |          |
| En-PwrFault      | 39                     | GPIO input                             | Power Fault Input from Ext Enc I/f     | √        |
| TZn              | 40                     | PWM TRIP ZONE                          | Overcurrent Protection                 |          |
| CLR FAULT        | 41                     |                                        | Overcurrent Protection - Clear         |          |
|                  | 42                     |                                        |                                        |          |
|                  | 43                     |                                        |                                        |          |
| En-TxClkEn       | 44                     | GPIO output                            | Enable TX clk for Abs Encoder          | √        |
| GPIO             | 45                     | GPIO                                   | Brought out to H15                     |          |
| STO-PB           | 46                     | GPIO                                   | Safe Torque Off signal from CC2/3      | √        |
|                  | 47                     |                                        |                                        |          |
| SD-Data-V        | 48                     | SD1                                    | SD data for phase current V            |          |
| SD-Clk-PWM5A     | 49                     | SD1                                    | SD clk for phase current V             |          |
| SD-Data-W        | 50                     | SD2                                    | SD data for phase current W            |          |
| SD-Clk-PWM5A     | 51                     | SD2                                    | SD clk for phase current W             |          |
| SD-Data-Volt     | 52 SD3 SD data for Vdc |                                        | SD data for Vdc                        |          |
| SD-Clk-PWM5B     | 53                     | SD3                                    | SD clk for Vdc                         |          |
| CompOutSC-A      | 54                     | QEP2                                   | QEP signal (SinCos)                    |          |
| CompOutSC-B      | 55                     | QEP2                                   | QEP signal (SinCos)                    |          |
| AdcSOCXbarOut    | 56                     | QEP2                                   | QEP signal (SinCos)                    |          |
| CompOutSC-R      | 57                     | QEP2                                   | QEP signal (SinCos)                    |          |
| TripCC1          | 58                     | GPIO output                            | Inverter Trip control                  |          |
| CompOutSC-R      | 59                     | OUTPUTXBAR2                            | SinCos Enc Interface - R               | √        |
|                  | 60-68                  |                                        |                                        |          |
| C1-SPIC-SIMO     | 69                     | SPIC                                   | Comm channel to Safety CC – H8         | √        |
| C1-SPIC-SOMI     | 70                     | SPIC                                   | Comm channel to Safety CC – H8         | √        |
| C1-SPIC-CLK      | 71                     | SPIC                                   | Comm channel to Safety CC – H8         | √        |
| C1-SPIC-STE      | 72                     | SPIC                                   | Comm channel to Safety CC – H8         | √        |
|                  | 73 to 83               |                                        |                                        |          |
| C1-MDX           | 84                     | McBSPB                                 | Isolated McBSP connection from CC – H7 | √        |
| C1-MDR           | 85                     | McBSPB                                 | Isolated McBSP connection from CC – H7 | √        |
| C1-MCLKX         | 86                     | McBSPB                                 | Isolated McBSP connection from CC – H7 | √        |
| C1-MFSX          | 87                     | McBSPB                                 | Isolated McBSP connection from CC – H7 | √        |
|                  | 88 and above           |                                        |                                        |          |

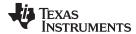

## 3.2 Analog Signal Mapping

Table 3-2 shows the functional mapping of various analog signals connected to control processor on H1.

## Table 3-2. Analog Signals and Mapping

| IDDK Signal Name | MCU Analog | Signal Description                   | Reserved |
|------------------|------------|--------------------------------------|----------|
| DAC-A            | A0         | Resolver Carrier excitation (option) |          |
| DAC-B            | A1         | General-purpose display              |          |
| Ifb-V            | A2         | Phase V LEM current feedback         |          |
| Vfb-V            | A3         | Phase V voltage feedback             |          |
| Ifb-Sv           | A4         | Phase V shunt current feedback       |          |
| Ifb-Su           | A5         | Phase U shunt current feedback       |          |
| Vfb-Bus          | B0         | DC-bus voltage from shunts           |          |
| DAC-C            | B1         | General-purpose display              |          |
| Ifb-W            | B2         | Phase W LEM current feedback         |          |
| Vfb-W            | B3         | Phase W voltage feedback             |          |
| Ifb-Sw           | B4         | Phase W shunt current feedback       |          |
|                  | B5         |                                      |          |
| SC-A-2           | ADCIN14    | Sin Cos Analog input A               | V        |
| R-Cos            | ADCIN15    | Resolver cosine feedback             |          |
| Ifb-Su           | C2         | Phase U shunt current feedback       |          |
| Vfb-U            | C3         | Phase U voltage feedback             |          |
|                  | C4         |                                      |          |
|                  | C5         |                                      |          |
| SC-B-2           | D0         | Sin Cos Analog input B               | V        |
| R-Sin            | D1         | Resolver sine feedback               |          |
| SC-R             | D2         | Sin Cos Analog input R               | √        |
|                  | D3         |                                      |          |
|                  | D4         |                                      |          |
|                  | D5         |                                      |          |

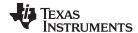

Jumpers and Switches www.ti.com

## 3.3 Jumpers and Switches

Table 3-3 shows the various jumpers and switch connections available onboard.

## Table 3-3. Purpose of Jumpers and Switches

| Jumpers and Switches | Description                                                                             |
|----------------------|-----------------------------------------------------------------------------------------|
| [Main] – J1          | Connect Vdc to power supply module M2                                                   |
| [Main] – J2          | Connect Vdc to power supply module M8                                                   |
| [Main] – J3 to J5    | Jumpers to bring out linear regulator block M3 voltages to HOT and COLD sections        |
| [Main] – J6 to J8    | Jumpers to bring out linear regulator block M9 voltages to HOT and COLD sections        |
| [Main] – J9          | Jumper to enable connectivity and functional safety processors to shutdown the inverter |
| [Main] – J10         | Connects GPIO to EnDat Clock                                                            |
| [Main] – J12         | Do Not Populate                                                                         |
| [Main] – J13         | Connect SPISTE to ground                                                                |
| [Main] – J14-17      | Do Not Populate                                                                         |
| [Main] – J18         | Populate between (1-2): Connects Encoder data out (En-Do-1 to the processor)            |
| [Main] – J19 to J21  | GND headers for probe access                                                            |
| [M3] – SW1           | Select 15-V supply from JP1 or onboard from M2 to generate 5 V and 3.3 V                |
| [M9] – SW1           | Select 15-V supply from JP1 or onboard from M8 to generate 5 V and 3.3 V                |
| [M4] – J1 to J4      | DC-bus voltage sense scaling jumpers, DNP for voltage greater than 100 V                |

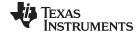

www.ti.com Headers and Connectors

## 3.4 Headers and Connectors

Table 3-4 shows the headers and connectors available onboard.

## **Table 3-4. Headers and Connectors**

| Headers and Connectors | Description                                                                                                    |
|------------------------|----------------------------------------------------------------------------------------------------|
| [M3] – JP1             | 15-V DC power supply jack adaptor                                                                                      |
| [M9] – JP1             | 15-V DC power supply jack adaptor                                                                                      |
| [Main] – H1            | 180-pin HSEC connector slot for control processor card                                                                 |
| [Main] – H2            | 5-pin header for QEP                                                                                                   |
| [Main] – H3            | 4 x 2 header for Resolver                                                                                              |
| [Main] – H4            | 4 x 2 header Sin Cos                                                                                                   |
| [Main] – H5            | 3-pin CAN connector                                                                                                    |
| [Main] – H6            | 4 x 2 header for EnDat / BiSS                                                                                          |
| [Main] – H7            | 180-pin HSEC connector slot for real time connectivity processor card                                                  |
| [Main] – H8            | 180-pin HSEC connector slot for functional safety processor card                                                       |
| [Main] - H9            | 2-pin header for Safe Torque Off (STO)                                                                                 |
| [Main] - H10           | 3-pin header for DAC                                                                                                   |
| [Main] – H13           | 20-pin header compatible with position encoder TI designs such as Interface to an EnDat 2.2 Position Encoder (TIDU368) |
| [Main] – H14           | 2-pin power supply header for position encoder TI designs                                                              |
| [Main] – H15           | 8-pin header compatible with position encoder TI designs such as Interface to an EnDat 2.2 Position Encoder (TIDU368)  |
| [Main] – P1            | 3-pin AC power cord adaptor                                                                                            |
| [Main] – TB1           | 3-pin connector for 3-phase motor terminals                                                                            |

## IMPORTANT NOTICE AND DISCLAIMER

TI PROVIDES TECHNICAL AND RELIABILITY DATA (INCLUDING DATA SHEETS), DESIGN RESOURCES (INCLUDING REFERENCE DESIGNS), APPLICATION OR OTHER DESIGN ADVICE, WEB TOOLS, SAFETY INFORMATION, AND OTHER RESOURCES "AS IS" AND WITH ALL FAULTS, AND DISCLAIMS ALL WARRANTIES, EXPRESS AND IMPLIED, INCLUDING WITHOUT LIMITATION ANY IMPLIED WARRANTIES OF MERCHANTABILITY, FITNESS FOR A PARTICULAR PURPOSE OR NON-INFRINGEMENT OF THIRD PARTY INTELLECTUAL PROPERTY RIGHTS.

These resources are intended for skilled developers designing with TI products. You are solely responsible for (1) selecting the appropriate TI products for your application, (2) designing, validating and testing your application, and (3) ensuring your application meets applicable standards, and any other safety, security, regulatory or other requirements.

These resources are subject to change without notice. TI grants you permission to use these resources only for development of an application that uses the TI products described in the resource. Other reproduction and display of these resources is prohibited. No license is granted to any other TI intellectual property right or to any third party intellectual property right. TI disclaims responsibility for, and you will fully indemnify TI and its representatives against, any claims, damages, costs, losses, and liabilities arising out of your use of these resources.

TI's products are provided subject to TI's Terms of Sale or other applicable terms available either on ti.com or provided in conjunction with such TI products. TI's provision of these resources does not expand or otherwise alter TI's applicable warranties or warranty disclaimers for TI products.

TI objects to and rejects any additional or different terms you may have proposed.

Mailing Address: Texas Instruments, Post Office Box 655303, Dallas, Texas 75265 Copyright © 2022, Texas Instruments Incorporated